```
<soapenv:Envelope 
xmlns:soapenv="http://schemas.xmlsoap.org/soap/envelope/">
     <soapenv:Header>
         <eb:Messaging xmlns:xsi="http://www.w3.org/2001/XMLSchema-
instance" xmlns:eb="http://docs.oasis-open.org/ebxml-
msg/ebms/v3.0/ns/core/200704/" soapenv:mustUnderstand="true" 
xsi:schemaLocation="http://www.w3.org/2001/XMLSchema-instance 
http://docs.oasis-open.org/ebxml-msg/ebms/v3.0/core/ebms-header-3_0-
200704.xsd">
             <eb:UserMessage>
                 <eb:MessageInfo>
                      <eb:Timestamp>2020-06-11T23:06:15Z</eb:Timestamp>
                      <eb:MessageId>urn:uuid:caa5bc5c-ce56-4f6c-a96e-
67926e008a0d@AcquireQuoteService.cisco.com</eb:MessageId>
<eb:RefToMessageId>Stage_AQWS_10152018_01</eb:RefToMessageId>
                 </eb:MessageInfo>
                 <eb:PartyInfo>
                     <eb:From>
<eb:PartyId>AcquireQuoteService.cisco.com</eb:PartyId>
                          <eb:Role>http://Test.com/roles/Buyer</eb:Role>
                      </eb:From>
                     <eb:To>
<eb:PartyId>AcquireQuoteClient.partner.com</eb:PartyId>
<eb:Role>http://Cisco.com/roles/Seller</eb:Role>
                     \langle/eb:To\rangle </eb:PartyInfo>
                 <eb:CollaborationInfo>
                      <eb:Service 
type="Service">AcquireQuoteService.cisco.com</eb:Service>
                      <eb:Action>Response</eb:Action>
<eb:ConversationId>Stage_AQWS_10152018_01</eb:ConversationId>
                 </eb:CollaborationInfo>
                 <eb:PayloadInfo>
                      <eb:PartInfo>
                          <eb:Schema 
location="http://www.cisco.com/assets/wsx_xsd/QWS/root.xsd"/>
                          <eb:PartProperties>
                              <eb:Property 
name="Description">Response</eb:Property>
                              <eb:Property 
name="MimeType">application/xml</eb:Property>
                              <eb:Property name="CharacterSet">utf-
8</eb:Property>
                          </eb:PartProperties>
                     </eb:PartInfo>
                 </eb:PayloadInfo>
             </eb:UserMessage>
```

```
 </eb:Messaging>
         <mesha:MeshaDoneBlock xmlns:mesha="http://cisco.com">
             <mesha:MeshaDone>true</mesha:MeshaDone>
         </mesha:MeshaDoneBlock>
     </soapenv:Header>
     <soapenv:Body>
         <ShowQuote xmlns:ns1="urn:cisco:b2bngc:services:1.0" 
xmlns:oa="http://www.openapplications.org/oagis/9" 
xmlns="http://www.openapplications.org/oagis/9" 
xmlns:xs="http://www.w3.org/2001/XMLSchema" 
xmlns:cisco="urn:cisco:names:message:aqs">
             <ApplicationArea>
                  <Sender>
                      <LogicalID 
schemeAgencyName="847291911">12345</LogicalID>
                      <ReferenceID>IBM</ReferenceID>
                  </Sender>
                  <Receiver>
                      <LogicalID 
schemeAgencyName="847291911">12345</LogicalID>
                  </Receiver>
                  <CreationDateTime>2020-06-
11T16:06:13Z</CreationDateTime>
                  <BODID>caa5bc5c-ce56-4f6c-a96e-67926e008a0d</BODID>
             </ApplicationArea>
             <DataArea>
                  <Show>
                      <ResponseCriteria>
                          <ChangeStatus>
                              <Reason>Success</Reason>
                          </ChangeStatus>
                      </ResponseCriteria>
                  </Show>
                  <Quote>
                      <QuoteHeader>
                          <DocumentID>
                               <ID>472xxxxxxx</ID>
                          </DocumentID>
                          <LastModificationDateTime>2020-06-
11T16:05:56Z</LastModificationDateTime>
                          <DocumentDateTime>2020-06-
11T16:03:55Z</DocumentDateTime>
                          <Description type="TradeInIdentifier"/>
                         <Description 
type="ShareAccessKey">OSDH4726721134</Description>
                          <Status>
                              <Code listName="QuoteStatus" 
listAgencyName="Cisco">Approved</Code>
                          </Status>
                          <Party role="QuoteOwner">
                              <Contact>
                                   <ID>marxxx</ID>
```

```
 </Contact>
                          </Party>
                         <Party role="End Customer">
                              <Name>Test End Customer</Name>
                             <Location>
                                  <Address>
                                       <LineOne>6120 STEWART 
AVE</LineOne>
                                      <LineTwo/>
                                       <LineThree/>
                                     <CityName>FREMONT</CityName>
<CountrySubDivisionCode>CA</CountrySubDivisionCode>
                                     <CountryCode>US</CountryCode>
                                     <PostalCode>94538</PostalCode>
                                  </Address>
                              </Location>
                          </Party>
                         <Party role="Partner">
                              <PartyIDs>
                                  <ID>Test Partner</ID>
                              </PartyIDs>
                             <Location>
                                  <Address>
                                      <LineOne>12980 FOSTER ST</LineOne>
                                      <LineTwo>STE 300</LineTwo>
                                      <LineThree/>
                                     <CityName>OVERLAND PARK</CityName>
<CountrySubDivisionCode>KS</CountrySubDivisionCode>
                                     <CountryCode>US</CountryCode>
                                      <PostalCode>66213</PostalCode>
                                  </Address>
                              </Location>
                             <Contact>
                                  <Name sequenceName="First 
Name">Maxxxa</Name>
                                  <Name sequenceName="Last 
Name">Rxxxk</Name>
<JobTitle>Purchasing/Procurement</JobTitle>
                                 <TelephoneCommunication>
<FormattedNumber>91330xxxxx</FormattedNumber>
                                  </TelephoneCommunication>
                                 <EMailAddressCommunication>
<EMailAddressID>mxxia.xxxxk@test.com</EMailAddressID>
                                  </EMailAddressCommunication>
                              </Contact>
                          </Party>
                         <BillToParty>
```

```
 <Location>
                                  <Address>
                                      <ID>4019xxxx</ID>
                                  </Address>
                                 <Description 
type="OperatingUnit">CISCO US OPERATING UNIT</Description>
                              </Location>
                         </BillToParty>
                        <EffectiveTimePeriod>
                              <EndDateTime>2020-09-
09T00:00:00Z</EndDateTime>
                         </EffectiveTimePeriod>
                        <QualificationTerm typeAttribute="Deal">
                              <ID schemeAgencyName="Cisco">4830xxxx</ID>
                         </QualificationTerm>
                        <UserArea>
                              <ns1:CiscoExtensions>
                                  <ns1:CiscoHeader>
                                      <ns1:IntendedUseCode>Internal 
Business Use</ns1:IntendedUseCode>
                                     <ns1:PriceList>
                                          <ns1:ID>1108</ns1:ID>
                                          <Description>Global Price List 
in US Dollars</Description>
                                      </ns1:PriceList>
                                     <ns1:PriceList>
<ns1:ShortName>GLOBAL</ns1:ShortName>
                                      </ns1:PriceList>
                                     <ns1:ConfigurationMessages>
$\langle 1D/\rangle$ <Description/>
                                         <Reason/>
                                      </ns1:ConfigurationMessages>
                                     <ns1:NetPriceProtectionDate>2020-
07-11T16:05:56Z</ns1:NetPriceProtectionDate>
                                  </ns1:CiscoHeader>
                              </ns1:CiscoExtensions>
                         </UserArea>
                        <Extension>
                              <ValueText 
typeCode="QuoteName">XaaS_Quote</ValueText>
                         </Extension>
                     </QuoteHeader>
                    <QuoteLine>
                         <LineNumber>545459xxxx</LineNumber>
                        <Item>
                              <ItemID>
                                  <ID schemeName="PartNumber" 
schemeAgencyName="Cisco">A-WX-NAMED-USER</ID>
                             </ItemID>
```

```
 <Description>Webex Named 
User</Description>
                                   <Description type="ServiceLevelName"/>
                                  <Description type="ServiceType"/>
                                  <Classification>
                                        <Codes>
Example 2018 Service Service Service Service Service Service Service Service Service Service Service Service Service Service Service Service Service Service Service Service Service Service Service Service Service Service
listAgencyName="UNSPSC">43222600</Code>
                                        </Codes>
                                       <Type listName="ProductType" 
listAgencyName="Cisco">CONFIGURABLE</Type>
                                   </Classification>
                                  <Specification>
                                        <Property>
                                             <ParentID>0</ParentID>
                                             <NameValue 
name="BundleIndicator">N</NameValue>
                                            <Description type="Redundancy"/>
                                            <Description type="Default"/>
                                            <Description 
type="OrderedSkuIndicator">N</Description>
                                            <Effectivity/>
                                            <Effectivity>
                                                  <Type>ServiceDuration</Type>
                                                 <EffectiveTimePeriod>
<Duration>P0Y0M0DT0H0M</Duration>
                                                  </EffectiveTimePeriod>
                                             </Effectivity>
                                        </Property>
                                       <Property>
                                             <NameValue 
name="CCWLineNumber">1.0</NameValue>
                                        </Property>
                                       <Property>
                                             <NameValue 
name="UnitNetPrice">.00</NameValue>
                                        </Property>
                                       <Property>
                                             <NameValue 
name="UnitNetPriceBeforeCredits">.00</NameValue>
                                        </Property>
                                       <Property>
                                             <NameValue 
name="OriginalUnitListPrice">00.00</NameValue>
                                        </Property>
                                   </Specification>
                             \langle/Item\rangle<Quantity>1</Quantity>
                             <UnitPrice>
                                   <Amount currencyID="USD">.00</Amount>
                              </UnitPrice>
```
 <ExtendedAmount currencyID="USD">00.00</ExtendedAmount> <TotalAmount currencyID="USD">.00</TotalAmount> <PaymentTerm> <Discount> <Type listName="CiscoDiscountType">TotalDiscount</Type> <DiscountPercent>42.00</DiscountPercent> </Discount> <Discount> <Type listName="CiscoDiscountType">StandardDiscount</Type> <DiscountPercent>42.00</DiscountPercent> </Discount> <Discount> <Type listName="CiscoDiscountType">PromotionalDiscount</Type> <DiscountPercent>00.00</DiscountPercent> </Discount> <Discount> <Type listName="CiscoDiscountType">ContractualDiscount</Type> <DiscountPercent>42.00</DiscountPercent> </Discount> <Discount> <Type listName="CiscoDiscountType">NonStandardDiscount</Type> <DiscountPercent>00.00</DiscountPercent> </Discount> <Discount> <Type listName="CiscoDiscountType">PrePay</Type> <DiscountPercent>00.00</DiscountPercent> </Discount> <Discount> <Type listName="CiscoDiscountType">EffectiveDiscount</Type> <DiscountPercent>42.00</DiscountPercent> </Discount> </PaymentTerm> <Allowance> <Type>Trade in</Type> <Amount currencyID="USD">.00</Amount> </Allowance>

 <Allowance> <Type>Additional Credit</Type> <Amount currencyID="USD">.00</Amount> </Allowance> <Allowance> <Type>TotalCredit</Type> <Amount currencyID="USD">00.00</Amount> </Allowance> <Allowance> <Type>Subscription Credits</Type> <Amount currencyID="USD">00.00</Amount> </Allowance> <Allowance> <Type>MonthlyCredits</Type> <Amount currencyID="USD">00.00</Amount> </Allowance> <UserArea> <ns1:CiscoExtensions> <ns1:CiscoLine> <ns1:BuyMethod>Cisco</ns1:BuyMethod> <Party category="InstallAddress"> <Location> <Address> <LineOne>6120 STEWART AVE</LineOne> <LineTwo/> <LineThree/> <CityName>FREMONT</CityName> <CountrySubDivisionCode>CA</CountrySubDivisionCode> <CountryCode>US</CountryCode> <PostalCode>94538</PostalCode> </Address> </Location> </Party> <Party category="ServiceToAddress"> <Location> <Address> <Name>Test Service To</Name> <LineOne>6120 STEWART AVE</LineOne> <CityName>FREMONT</CityName> <CountrySubDivisionCode>CA</CountrySubDivisionCode>

```
<CountryCode>US</CountryCode>
<PostalCode>94538</PostalCode>
                                               </Address>
                                          </Location>
                                      </Party>
                                     <ns1:ConfigurationReference>
                                          <Status>
                                              <sub>Reason</sub></sub>
                                          </Status>
                                      </ns1:ConfigurationReference>
                                     <ns1:ConfigurationReference>
<ns1:VerifiedConfigurationIndicator/>
                                      </ns1:ConfigurationReference>
                                      <ns1:ConfiguratorInformation>
                                           <ns1:ConfigurationPath>A-WX-
NAMED-USER</ns1:ConfigurationPath>
<ns1:ProductConfigurationReference>C95913283</ns1:ProductConfiguration
Reference>
<ns1:ConfigurationSelectCode>USER</ns1:ConfigurationSelectCode>
                                      </ns1:ConfiguratorInformation>
                                      <ns1:MagicKey>Q5454599404-
000</ns1:MagicKey>
                                      <ns1:RequestedStartDate>2020-06-
14</ns1:RequestedStartDate>
<ns1:InitialTerm>1</ns1:InitialTerm>
<ns1:AutoRenewalTerm>12</ns1:AutoRenewalTerm>
                                      <ns1:BillingModel>Monthly 
Billing</ns1:BillingModel>
<ns1:TransactionInfoID>ddhwww3hy0ykenl8j0w55olxw</ns1:TransactionInfoI
D>
<ns1:AdditionalItemInfo>XAAS</ns1:AdditionalItemInfo>
<ns1:ListPriceVersion>1</ns1:ListPriceVersion>
<ns1:UtilityDrawdownAmount>0</ns1:UtilityDrawdownAmount>
                                     <ns1:ShipToParty>
                                          <ns1:Location>
                                               <ns1:Address>
<ns1:CountryCode>US</ns1:CountryCode>
                                               </ns1:Address>
                                           </ns1:Location>
                                      </ns1:ShipToParty>
```

```
 <ns1:NetPriceProtectionDate>2020-
07-11T16:05:56Z</ns1:NetPriceProtectionDate>
                                        </ns1:CiscoLine>
                                   </ns1:CiscoExtensions>
                              </UserArea>
                         </QuoteLine>
                         <QuoteLine>
                              <LineNumber>5454599405</LineNumber>
                             <Item>
                                   <ItemID>
                                       <ID schemeName="PartNumber" 
schemeAgencyName="Cisco">A-WX-NU-CMR-25</ID>
                                   </ItemID>
                                  <Description>Named User Collaboration 
Meeting Rooms Capacity 25 (1)</Description>
                                   <Description type="ServiceLevelName"/>
                                   <Description type="ServiceType"/>
                                   <Classification>
                                        <Codes>
Example 2018 Service Service Service Service Service Service Service Service Service Service Service Service Service Service Service Service Service Service Service Service Service Service Service Service Service Service
listAgencyName="UNSPSC">43222600</Code>
                                        </Codes>
                                       <Type listName="ProductType" 
listAgencyName="Cisco">NONCONFIGURABLE</Type>
                                   </Classification>
                                  <Specification>
                                        <Property>
                                            <ParentID>5454599404</ParentID>
                                            <NameValue 
name="BundleIndicator">N</NameValue>
                                           <Description type="Redundancy"/>
                                             <Description type="Default"/>
                                             <Description 
type="OrderedSkuIndicator">N</Description>
                                            <Effectivity/>
                                            <Effectivity>
                                                 <Type>ServiceDuration</Type>
                                                 <EffectiveTimePeriod>
<Duration>P0Y0M0DT0H0M</Duration>
                                                 </EffectiveTimePeriod>
                                            </Effectivity>
                                        </Property>
                                       <Property>
                                             <NameValue 
name="CCWLineNumber">1.1</NameValue>
                                        </Property>
                                        <Property>
                                            <NameValue 
name="UnitNetPrice">.00</NameValue>
                                        </Property>
                                       <Property>
```
 <NameValue name="UnitNetPriceBeforeCredits">.00</NameValue> </Property> </Specification>  $\langle$ /Item> <Quantity>234</Quantity> <UnitPrice> <Amount currencyID="USD">.00</Amount> </UnitPrice> <ExtendedAmount currencyID="USD">00.00</ExtendedAmount> <TotalAmount currencyID="USD">.00</TotalAmount> <PaymentTerm> <Discount> <Type listName="CiscoDiscountType">TotalDiscount</Type> <DiscountPercent>42.00</DiscountPercent> </Discount> <Discount> <Type listName="CiscoDiscountType">StandardDiscount</Type> <DiscountPercent>42.00</DiscountPercent> </Discount> <Discount> <Type listName="CiscoDiscountType">PromotionalDiscount</Type> <DiscountPercent>00.00</DiscountPercent> </Discount> <Discount> <Type listName="CiscoDiscountType">ContractualDiscount</Type> <DiscountPercent>42.00</DiscountPercent> </Discount> <Discount> <Type listName="CiscoDiscountType">NonStandardDiscount</Type> <DiscountPercent>00.00</DiscountPercent> </Discount> <Discount> <Type listName="CiscoDiscountType">PrePay</Type> <DiscountPercent>00.00</DiscountPercent> </Discount> <Discount>

 <Type listName="CiscoDiscountType">EffectiveDiscount</Type> <DiscountPercent>42.00</DiscountPercent> </Discount> </PaymentTerm> <Allowance> <Type>Trade in</Type> <Amount currencyID="USD">.00</Amount> </Allowance> <Allowance> <Type>Additional Credit</Type> <Amount currencyID="USD">.00</Amount> </Allowance> <Allowance> <Type>TotalCredit</Type> <Amount currencyID="USD">00.00</Amount> </Allowance> <Allowance> <Type>Subscription Credits</Type> <Amount currencyID="USD">00.00</Amount> </Allowance> <Allowance> <Type>MonthlyCredits</Type> <Amount currencyID="USD">00.00</Amount> </Allowance> <UserArea> <ns1:CiscoExtensions> <ns1:CiscoLine> <ns1:BuyMethod>Cisco</ns1:BuyMethod> <Party category="InstallAddress"> <Location> <Address> <LineOne>6120 STEWART AVE</LineOne> <LineTwo/> <LineThree/> <CityName>FREMONT</CityName> <CountrySubDivisionCode>CA</CountrySubDivisionCode> <CountryCode>US</CountryCode> <PostalCode>94538</PostalCode> </Address> </Location> </Party> <Party category="ServiceToAddress"> <Location>

 <Address> <Name>Test Service To</Name> <LineOne>6120 STEWART AVE</LineOne> <CityName>FREMONT</CityName> <CountrySubDivisionCode>CA</CountrySubDivisionCode> <CountryCode>US</CountryCode> <PostalCode>94538</PostalCode> </Address> </Location> </Party> <ns1:ConfigurationReference> <Status>  $<$ Reason $/$ > </Status> </ns1:ConfigurationReference> <ns1:ConfigurationReference> <ns1:VerifiedConfigurationIndicator/> </ns1:ConfigurationReference> <ns1:ConfiguratorInformation> <ns1:ConfigurationPath>A-WX-NU-CMR-25</ns1:ConfigurationPath> <ns1:ProductConfigurationReference>C16522149</ns1:ProductConfiguration Reference> <ns1:ConfigurationSelectCode>USER</ns1:ConfigurationSelectCode> </ns1:ConfiguratorInformation> <ns1:MagicKey>Q5454599405- 000</ns1:MagicKey> <ns1:RequestedStartDate>2020-06- 14</ns1:RequestedStartDate> <ns1:InitialTerm>1</ns1:InitialTerm> <ns1:AutoRenewalTerm>12</ns1:AutoRenewalTerm> <ns1:BillingModel>Monthly Billing</ns1:BillingModel> <ns1:ChargeType>Recurring</ns1:ChargeType> <ns1:UnitOfMeasurement>User</ns1:UnitOfMeasurement> <ns1:AdditionalItemInfo>XAAS</ns1:AdditionalItemInfo> <ns1:UsageQuantity>0</ns1:UsageQuantity>

```
<ns1:ListPriceVersion>10</ns1:ListPriceVersion>
                                      <ns1:NetPriceProtectionDate>2020-
07-11T16:05:56Z</ns1:NetPriceProtectionDate>
<ns1:PricingTerm>1</ns1:PricingTerm>
                                  </ns1:CiscoLine>
                              </ns1:CiscoExtensions>
                          </UserArea>
                      </QuoteLine>
                     <QuoteLine>
                          <LineNumber>5454599406</LineNumber>
                         <Item>
                              <ItemID>
                                  <ID schemeName="PartNumber" 
schemeAgencyName="Cisco">A-WX-VOIP</ID>
                              </ItemID>
                             <Description>WebEx VoIP (1)</Description>
                              <Description type="ServiceLevelName"/>
                              <Description type="ServiceType"/>
                             <Classification>
                                  <Codes>
                                      <Code 
listAgencyName="UNSPSC">43222600</Code>
                                  </Codes>
                                 <Type listName="ProductType" 
listAgencyName="Cisco">NONCONFIGURABLE</Type>
                              </Classification>
                             <Specification>
                                  <Property>
                                       <ParentID>5454599404</ParentID>
                                      <NameValue 
name="BundleIndicator">N</NameValue>
                                      <Description type="Redundancy"/>
                                     <Description type="Default"/>
                                      <Description 
type="OrderedSkuIndicator">N</Description>
                                     <Effectivity/>
                                       <Effectivity>
                                           <Type>ServiceDuration</Type>
                                          <EffectiveTimePeriod>
<Duration>P0Y0M0DT0H0M</Duration>
                                           </EffectiveTimePeriod>
                                      </Effectivity>
                                  </Property>
                                 <Property>
                                       <NameValue 
name="CCWLineNumber">1.2</NameValue>
                                  </Property>
                                 <Property>
```

```
 <NameValue 
name="UnitNetPrice">.00</NameValue>
                                   </Property>
                                   <Property>
                                       <NameValue 
name="UnitNetPriceBeforeCredits">.00</NameValue>
                                   </Property>
                              </Specification>
                          </Item>
                         <Quantity>1</Quantity>
                         <UnitPrice>
                              <Amount currencyID="USD">.00</Amount>
                          </UnitPrice>
                         <ExtendedAmount 
currencyID="USD">00.00</ExtendedAmount>
                          <TotalAmount 
currencyID="USD">.00</TotalAmount>
                          <PaymentTerm>
                              <Discount>
                                   <Type 
listName="CiscoDiscountType">TotalDiscount</Type>
<DiscountPercent>42.00</DiscountPercent>
                              </Discount>
                             <Discount>
                                   <Type 
listName="CiscoDiscountType">StandardDiscount</Type>
<DiscountPercent>42.00</DiscountPercent>
                              </Discount>
                             <Discount>
                                   <Type 
listName="CiscoDiscountType">PromotionalDiscount</Type>
<DiscountPercent>00.00</DiscountPercent>
                              </Discount>
                             <Discount>
                                   <Type 
listName="CiscoDiscountType">ContractualDiscount</Type>
<DiscountPercent>42.00</DiscountPercent>
                              </Discount>
                             <Discount>
                                   <Type 
listName="CiscoDiscountType">NonStandardDiscount</Type>
<DiscountPercent>00.00</DiscountPercent>
                              </Discount>
                             <Discount>
                                   <Type 
listName="CiscoDiscountType">PrePay</Type>
```

```
<DiscountPercent>00.00</DiscountPercent>
                              </Discount>
                             <Discount>
                                  <Type 
listName="CiscoDiscountType">EffectiveDiscount</Type>
<DiscountPercent>42.00</DiscountPercent>
                              </Discount>
                          </PaymentTerm>
                         <Allowance>
                              <Type>Trade in</Type>
                              <Amount currencyID="USD">.00</Amount>
                          </Allowance>
                         <Allowance>
                              <Type>Additional Credit</Type>
                              <Amount currencyID="USD">.00</Amount>
                          </Allowance>
                         <Allowance>
                              <Type>TotalCredit</Type>
                             <Amount currencyID="USD">00.00</Amount>
                          </Allowance>
                         <Allowance>
                              <Type>Subscription Credits</Type>
                             <Amount currencyID="USD">00.00</Amount>
                          </Allowance>
                         <Allowance>
                              <Type>MonthlyCredits</Type>
                             <Amount currencyID="USD">00.00</Amount>
                          </Allowance>
                          <UserArea>
                              <ns1:CiscoExtensions>
                                  <ns1:CiscoLine>
<ns1:BuyMethod>Cisco</ns1:BuyMethod>
                                     <Party category="InstallAddress">
                                           <Location>
                                               <Address>
                                                   <LineOne>6120 STEWART 
AVE</LineOne>
                                                  <LineTwo/>
                                                  <LineThree/>
<CityName>FREMONT</CityName>
<CountrySubDivisionCode>CA</CountrySubDivisionCode>
<CountryCode>US</CountryCode>
<PostalCode>94538</PostalCode>
                                               </Address>
                                           </Location>
```
## </Party> <Party

category="ServiceToAddress">

 <Location> <Address> <Name>Test Service

To</Name>

<LineOne>6120 STEWART

AVE</LineOne>

<CityName>FREMONT</CityName>

<CountrySubDivisionCode>CA</CountrySubDivisionCode>

<CountryCode>US</CountryCode>

<PostalCode>94538</PostalCode>

 </Address> </Location> </Party> <ns1:ConfigurationReference> <Status>  $<$ Reason $/$ > </Status> </ns1:ConfigurationReference> <ns1:ConfigurationReference>

<ns1:VerifiedConfigurationIndicator/>

 </ns1:ConfigurationReference> <ns1:ConfiguratorInformation> <ns1:ConfigurationPath>A-WX-

VOIP</ns1:ConfigurationPath>

<ns1:ProductConfigurationReference>C41391568</ns1:ProductConfiguration Reference>

<ns1:ConfigurationSelectCode>USER</ns1:ConfigurationSelectCode> </ns1:ConfiguratorInformation> <ns1:MagicKey>Q5454599406-

000</ns1:MagicKey>

<ns1:RequestedStartDate>2020-06-

14</ns1:RequestedStartDate>

<ns1:InitialTerm>1</ns1:InitialTerm>

<ns1:AutoRenewalTerm>12</ns1:AutoRenewalTerm>

<ns1:BillingModel>Monthly

Billing</ns1:BillingModel>

<ns1:ChargeType>Recurring</ns1:ChargeType>

<ns1:UnitOfMeasurement>Each</ns1:UnitOfMeasurement>

```
<ns1:AdditionalItemInfo>XAAS</ns1:AdditionalItemInfo>
<ns1:UsageQuantity>0</ns1:UsageQuantity>
<ns1:ListPriceVersion>1</ns1:ListPriceVersion>
                                            <ns1:NetPriceProtectionDate>2020-
07-11T16:05:56Z</ns1:NetPriceProtectionDate>
<ns1:PricingTerm>1</ns1:PricingTerm>
                                       </ns1:CiscoLine>
                                  </ns1:CiscoExtensions>
                             </UserArea>
                         </QuoteLine>
                        <QuoteLine>
                             <LineNumber>5454599408</LineNumber>
                            <Item>
                                  <ItemID>
                                       <ID schemeName="PartNumber" 
schemeAgencyName="Cisco">A-WX-NU-RMSTG-OVR</ID>
                                  </ItemID>
                                 <Description>File storage 
overage</Description>
                                  <Description type="ServiceLevelName"/>
                                 <Description type="ServiceType"/>
                                 <Classification>
                                       <Codes>
Example 2018 Service Service Service Service Service Service Service Service Service Service Service Service Service Service Service Service Service Service Service Service Service Service Service Service Service Service
listAgencyName="UNSPSC">43222600</Code>
                                       </Codes>
                                      <Type listName="ProductType" 
listAgencyName="Cisco">NONCONFIGURABLE</Type>
                                  </Classification>
                                  <Specification>
                                       <Property>
                                            <ParentID>5454599404</ParentID>
                                           <NameValue 
name="BundleIndicator">N</NameValue>
                                           <Description type="Redundancy"/>
                                           <Description type="Default"/>
                                           <Description 
type="OrderedSkuIndicator">N</Description>
                                           <Effectivity/>
                                           <Effectivity>
                                                 <Type>ServiceDuration</Type>
                                                 <EffectiveTimePeriod>
<Duration>P0Y0M0DT0H0M</Duration>
                                                 </EffectiveTimePeriod>
                                            </Effectivity>
                                       </Property>
                                      <Property>
```

```
 <NameValue 
name="CCWLineNumber">1.3</NameValue>
                                   </Property>
                                  <Property>
                                       <NameValue 
name="UnitNetPrice">2.11</NameValue>
                                   </Property>
                                  <Property>
                                       <NameValue 
name="UnitNetPriceBeforeCredits">2.11</NameValue>
                                   </Property>
                               </Specification>
                         \langle/Item>
                         <Quantity>1</Quantity>
                         <UnitPrice>
                               <Amount currencyID="USD">3.63</Amount>
                          </UnitPrice>
                         <ExtendedAmount 
currencyID="USD">3.63</ExtendedAmount>
                          <TotalAmount 
currencyID="USD">2.11</TotalAmount>
                          <PaymentTerm>
                               <Discount>
                                   <Type 
listName="CiscoDiscountType">TotalDiscount</Type>
<DiscountPercent>42.00</DiscountPercent>
                               </Discount>
                               <Discount>
                                   <Type 
listName="CiscoDiscountType">StandardDiscount</Type>
<DiscountPercent>42.00</DiscountPercent>
                               </Discount>
                              <Discount>
                                   <Type 
listName="CiscoDiscountType">PromotionalDiscount</Type>
<DiscountPercent>00.00</DiscountPercent>
                               </Discount>
                               <Discount>
                                   <Type 
listName="CiscoDiscountType">ContractualDiscount</Type>
<DiscountPercent>42.00</DiscountPercent>
                               </Discount>
                               <Discount>
                                   <Type 
listName="CiscoDiscountType">NonStandardDiscount</Type>
<DiscountPercent>00.00</DiscountPercent>
                               </Discount>
```

```
 <Discount>
                                   <Type 
listName="CiscoDiscountType">PrePay</Type>
<DiscountPercent>00.00</DiscountPercent>
                              </Discount>
                             <Discount>
                                   <Type 
listName="CiscoDiscountType">EffectiveDiscount</Type>
<DiscountPercent>42.00</DiscountPercent>
                              </Discount>
                          </PaymentTerm>
                          <Allowance>
                              <Type>Trade in</Type>
                             <Amount currencyID="USD">.00</Amount>
                          </Allowance>
                         <Allowance>
                              <Type>Additional Credit</Type>
                              <Amount currencyID="USD">.00</Amount>
                          </Allowance>
                         <Allowance>
                              <Type>TotalCredit</Type>
                              <Amount currencyID="USD">00.00</Amount>
                          </Allowance>
                         <Allowance>
                              <Type>Subscription Credits</Type>
                             <Amount currencyID="USD">00.00</Amount>
                          </Allowance>
                         <Allowance>
                              <Type>MonthlyCredits</Type>
                             <Amount currencyID="USD">00.00</Amount>
                          </Allowance>
                          <UserArea>
                              <ns1:CiscoExtensions>
                                  <ns1:CiscoLine>
<ns1:BuyMethod>Cisco</ns1:BuyMethod>
                                      <Party category="InstallAddress">
                                           <Location>
                                               <Address>
                                                   <LineOne>6120 STEWART 
AVE</LineOne>
                                                   <LineTwo/>
                                                  <LineThree/>
<CityName>FREMONT</CityName>
<CountrySubDivisionCode>CA</CountrySubDivisionCode>
<CountryCode>US</CountryCode>
```
<PostalCode>94538</PostalCode> </Address> </Location> </Party> <Party category="ServiceToAddress"> <Location> <Address> <Name>Test Service To</Name> <LineOne>6120 STEWART AVE</LineOne> <CityName>FREMONT</CityName> <CountrySubDivisionCode>CA</CountrySubDivisionCode> <CountryCode>US</CountryCode> <PostalCode>94538</PostalCode> </Address> </Location> </Party> <ns1:ConfigurationReference> <Status>  $<sub>Reason</sub>$ </sub> </Status> </ns1:ConfigurationReference> <ns1:ConfigurationReference> <ns1:VerifiedConfigurationIndicator/> </ns1:ConfigurationReference> <ns1:ConfiguratorInformation> <ns1:ConfigurationPath>A-WX-NU-RMSTG-OVR</ns1:ConfigurationPath> <ns1:ProductConfigurationReference>C74203476</ns1:ProductConfiguration Reference> <ns1:ConfigurationSelectCode>USER</ns1:ConfigurationSelectCode> </ns1:ConfiguratorInformation> <ns1:MagicKey>Q5454599408- 000</ns1:MagicKey> <ns1:RequestedStartDate>2020-06- 14</ns1:RequestedStartDate> <ns1:InitialTerm>1</ns1:InitialTerm> <ns1:AutoRenewalTerm>12</ns1:AutoRenewalTerm> <ns1:BillingModel>Monthly Billing</ns1:BillingModel>

```
<ns1:ChargeType>Usage</ns1:ChargeType>
<ns1:UnitOfMeasurement>GB</ns1:UnitOfMeasurement>
<ns1:AdditionalItemInfo>XAAS</ns1:AdditionalItemInfo>
<ns1:UsageQuantity>0</ns1:UsageQuantity>
<ns1:ListPriceVersion>1</ns1:ListPriceVersion>
                                     <ns1:NetPriceProtectionDate>2020-
07-11T16:05:56Z</ns1:NetPriceProtectionDate>
                                  </ns1:CiscoLine>
                              </ns1:CiscoExtensions>
                          </UserArea>
                      </QuoteLine>
                     <QuoteLine>
                          <LineNumber>5454599409</LineNumber>
                         (T+em) <ItemID>
                                  <ID schemeName="PartNumber" 
schemeAgencyName="Cisco">A-WX-NU-MTGS-25</ID>
                              </ItemID>
                             <Description>Webex Meetings 25 with Webex 
Teams (1)</Description>
                              <Description type="ServiceLevelName"/>
                              <Description type="ServiceType"/>
                             <Classification>
                                  <Codes>
                                      <Code 
listAgencyName="UNSPSC">43222600</Code>
                                  </Codes>
                                 <Type listName="ProductType" 
listAgencyName="Cisco">NONCONFIGURABLE</Type>
                              </Classification>
                             <Specification>
                                  <Property>
                                      <ParentID>5454599404</ParentID>
                                     <NameValue 
name="BundleIndicator">N</NameValue>
                                     <Description type="Redundancy"/>
                                     <Description type="Default"/>
                                     <Description 
type="OrderedSkuIndicator">N</Description>
                                     <Effectivity/>
                                      <Effectivity>
                                          <Type>ServiceDuration</Type>
                                         <EffectiveTimePeriod>
<Duration>P0Y0M0DT0H0M</Duration>
                                          </EffectiveTimePeriod>
                                      </Effectivity>
```

```
 </Property>
                                  <Property>
                                       <NameValue 
name="CCWLineNumber">1.4</NameValue>
                                   </Property>
                                  <Property>
                                       <NameValue 
name="UnitNetPrice">37.12</NameValue>
                                   </Property>
                                  <Property>
                                       <NameValue 
name="UnitNetPriceBeforeCredits">37.12</NameValue>
                                   </Property>
                               </Specification>
                         \langleItem>
                         <Quantity>234</Quantity>
                         <UnitPrice>
                               <Amount currencyID="USD">64.00</Amount>
                          </UnitPrice>
                          <ExtendedAmount 
currencyID="USD">14976.00</ExtendedAmount>
                          <TotalAmount 
currencyID="USD">8686.08</TotalAmount>
                          <PaymentTerm>
                               <Discount>
                                   <Type 
listName="CiscoDiscountType">TotalDiscount</Type>
<DiscountPercent>42.00</DiscountPercent>
                               </Discount>
                              <Discount>
                                   <Type 
listName="CiscoDiscountType">StandardDiscount</Type>
<DiscountPercent>42.00</DiscountPercent>
                               </Discount>
                              <Discount>
                                   <Type 
listName="CiscoDiscountType">PromotionalDiscount</Type>
<DiscountPercent>00.00</DiscountPercent>
                               </Discount>
                              <Discount>
                                   <Type 
listName="CiscoDiscountType">ContractualDiscount</Type>
<DiscountPercent>42.00</DiscountPercent>
                               </Discount>
                              <Discount>
                                   <Type 
listName="CiscoDiscountType">NonStandardDiscount</Type>
```

```
<DiscountPercent>00.00</DiscountPercent>
                              </Discount>
                             <Discount>
                                  <Type 
listName="CiscoDiscountType">PrePay</Type>
<DiscountPercent>00.00</DiscountPercent>
                              </Discount>
                             <Discount>
                                  <Type 
listName="CiscoDiscountType">EffectiveDiscount</Type>
<DiscountPercent>42.00</DiscountPercent>
                              </Discount>
                          </PaymentTerm>
                         <Allowance>
                              <Type>Trade in</Type>
                             <Amount currencyID="USD">.00</Amount>
                          </Allowance>
                         <Allowance>
                              <Type>Additional Credit</Type>
                             <Amount currencyID="USD">.00</Amount>
                          </Allowance>
                         <Allowance>
                              <Type>TotalCredit</Type>
                             <Amount currencyID="USD">00.00</Amount>
                          </Allowance>
                         <Allowance>
                              <Type>Subscription Credits</Type>
                             <Amount currencyID="USD">00.00</Amount>
                          </Allowance>
                         <Allowance>
                              <Type>MonthlyCredits</Type>
                             <Amount currencyID="USD">00.00</Amount>
                          </Allowance>
                          <UserArea>
                              <ns1:CiscoExtensions>
                                  <ns1:CiscoLine>
<ns1:BuyMethod>Cisco</ns1:BuyMethod>
                                      <Party category="InstallAddress">
                                           <Location>
                                               <Address>
                                                   <LineOne>6120 STEWART 
AVE</LineOne>
                                                  \text{Linear}<LineThree/>
<CityName>FREMONT</CityName>
```
<CountrySubDivisionCode>CA</CountrySubDivisionCode>

<CountryCode>US</CountryCode>

<PostalCode>94538</PostalCode>

 </Address> </Location> </Party> <Party

category="ServiceToAddress">

 <Location> <Address> <Name>Test Service

<LineOne>6120 STEWART

To</Name>

AVE</LineOne>

<CityName>FREMONT</CityName>

<CountrySubDivisionCode>CA</CountrySubDivisionCode>

<CountryCode>US</CountryCode>

```
<PostalCode>94538</PostalCode>
```
 </Address> </Location> </Party> <ns1:ConfigurationReference> <Status>  $<$ Reason $/$  </Status> </ns1:ConfigurationReference> <ns1:ConfigurationReference>

<ns1:VerifiedConfigurationIndicator/>

 </ns1:ConfigurationReference> <ns1:ConfiguratorInformation> <ns1:ConfigurationPath>A-WX-

<ns1:RequestedStartDate>2020-06-

NU-MTGS-25</ns1:ConfigurationPath>

<ns1:ProductConfigurationReference>C27642046</ns1:ProductConfiguration Reference>

<ns1:ConfigurationSelectCode>USER</ns1:ConfigurationSelectCode> </ns1:ConfiguratorInformation> <ns1:MagicKey>Q5454599409-

000</ns1:MagicKey>

14</ns1:RequestedStartDate>

<ns1:InitialTerm>1</ns1:InitialTerm>

<ns1:AutoRenewalTerm>12</ns1:AutoRenewalTerm>

```
 <ns1:BillingModel>Monthly 
Billing</ns1:BillingModel>
<ns1:ChargeType>Recurring</ns1:ChargeType>
<ns1:UnitOfMeasurement>User</ns1:UnitOfMeasurement>
<ns1:AdditionalItemInfo>XAAS</ns1:AdditionalItemInfo>
<ns1:UsageQuantity>0</ns1:UsageQuantity>
<ns1:ListPriceVersion>16</ns1:ListPriceVersion>
                                    <ns1:NetPriceProtectionDate>2020-
07-11T16:05:56Z</ns1:NetPriceProtectionDate>
<ns1:PricingTerm>1</ns1:PricingTerm>
                                 </ns1:CiscoLine>
                             </ns1:CiscoExtensions>
                         </UserArea>
                     </QuoteLine>
                     <QuoteLine>
                         <LineNumber>5454599410</LineNumber>
                        <Item>
                             <ItemID>
                                 <ID schemeName="PartNumber" 
schemeAgencyName="Cisco">A-WX-NU-RMSTG-INC</ID>
                             </ItemID>
                            <Description>Included file storage 
(1)</Description>
                             <Description type="ServiceLevelName"/>
                            <Description type="ServiceType"/>
                             <Classification>
                                 <Codes>
 <Code 
listAgencyName="UNSPSC">43222600</Code>
                                 </Codes>
                                <Type listName="ProductType" 
listAgencyName="Cisco">NONCONFIGURABLE</Type>
                             </Classification>
                            <Specification>
                                 <Property>
                                     <ParentID>5454599404</ParentID>
                                    <NameValue 
name="BundleIndicator">N</NameValue>
                                    <Description type="Redundancy"/>
                                     <Description type="Default"/>
                                     <Description 
type="OrderedSkuIndicator">N</Description>
                                    <Effectivity/>
                                    <Effectivity>
                                         <Type>ServiceDuration</Type>
                                         <EffectiveTimePeriod>
```
<Duration>P0Y0M0DT0H0M</Duration> </EffectiveTimePeriod> </Effectivity> </Property> <Property> <NameValue name="CCWLineNumber">1.5</NameValue> </Property> <Property> <NameValue name="UnitNetPrice">.00</NameValue> </Property> <Property> <NameValue name="UnitNetPriceBeforeCredits">.00</NameValue> </Property> </Specification>  $\langle$ /Item $\rangle$ <Quantity>1170</Quantity> <UnitPrice> <Amount currencyID="USD">.00</Amount> </UnitPrice> <ExtendedAmount currencyID="USD">00.00</ExtendedAmount> <TotalAmount currencyID="USD">.00</TotalAmount> <PaymentTerm> <Discount> <Type listName="CiscoDiscountType">TotalDiscount</Type> <DiscountPercent>42.00</DiscountPercent> </Discount> <Discount> <Type listName="CiscoDiscountType">StandardDiscount</Type> <DiscountPercent>42.00</DiscountPercent> </Discount> <Discount> <Type listName="CiscoDiscountType">PromotionalDiscount</Type> <DiscountPercent>00.00</DiscountPercent> </Discount> <Discount> <Type listName="CiscoDiscountType">ContractualDiscount</Type> <DiscountPercent>42.00</DiscountPercent> </Discount>

```
 <Discount>
                                   <Type 
listName="CiscoDiscountType">NonStandardDiscount</Type>
<DiscountPercent>00.00</DiscountPercent>
                              </Discount>
                              <Discount>
                                   <Type 
listName="CiscoDiscountType">PrePay</Type>
<DiscountPercent>00.00</DiscountPercent>
                              </Discount>
                             <Discount>
                                   <Type 
listName="CiscoDiscountType">EffectiveDiscount</Type>
<DiscountPercent>42.00</DiscountPercent>
                              </Discount>
                          </PaymentTerm>
                         <Allowance>
                               <Type>Trade in</Type>
                              <Amount currencyID="USD">.00</Amount>
                          </Allowance>
                         <Allowance>
                              <Type>Additional Credit</Type>
                             <Amount currencyID="USD">.00</Amount>
                          </Allowance>
                          <Allowance>
                               <Type>TotalCredit</Type>
                              <Amount currencyID="USD">00.00</Amount>
                          </Allowance>
                         <Allowance>
                              <Type>Subscription Credits</Type>
                               <Amount currencyID="USD">00.00</Amount>
                          </Allowance>
                         <Allowance>
                              <Type>MonthlyCredits</Type>
                              <Amount currencyID="USD">00.00</Amount>
                          </Allowance>
                         <UserArea>
                              <ns1:CiscoExtensions>
                                   <ns1:CiscoLine>
<ns1:BuyMethod>Cisco</ns1:BuyMethod>
                                      <Party category="InstallAddress">
                                           <Location>
                                               <Address>
                                                    <LineOne>6120 STEWART 
AVE</LineOne>
                                                   <LineTwo/>
                                                   <LineThree/>
```
<CityName>FREMONT</CityName>

<CountrySubDivisionCode>CA</CountrySubDivisionCode>

<CountryCode>US</CountryCode>

<PostalCode>94538</PostalCode>

 </Address> </Location> </Party> <Party

category="ServiceToAddress">

 <Location> <Address> <Name>Test Service

To</Name>

AVE</LineOne>

<LineOne>6120 STEWART

<CityName>FREMONT</CityName>

<CountrySubDivisionCode>CA</CountrySubDivisionCode>

<CountryCode>US</CountryCode>

<PostalCode>94538</PostalCode>

 </Address> </Location> </Party> <ns1:ConfigurationReference> <Status> <Reason/> </Status> </ns1:ConfigurationReference> <ns1:ConfigurationReference>

<ns1:VerifiedConfigurationIndicator/>

 </ns1:ConfigurationReference> <ns1:ConfiguratorInformation> <ns1:ConfigurationPath>A-WX-

NU-RMSTG-INC</ns1:ConfigurationPath>

<ns1:ProductConfigurationReference>C82900458</ns1:ProductConfiguration Reference>

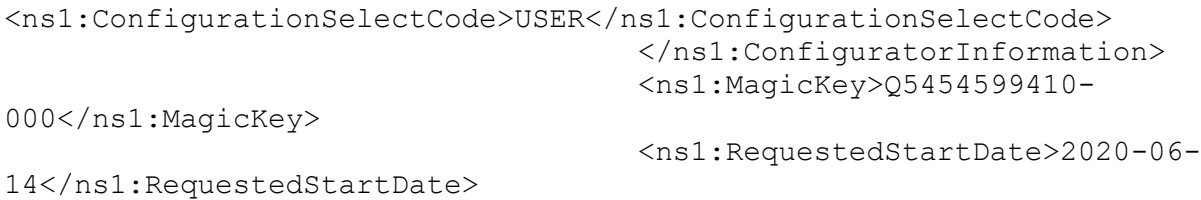

```
<ns1:InitialTerm>1</ns1:InitialTerm>
<ns1:AutoRenewalTerm>12</ns1:AutoRenewalTerm>
                                     <ns1:BillingModel>Monthly 
Billing</ns1:BillingModel>
<ns1:ChargeType>Recurring</ns1:ChargeType>
<ns1:UnitOfMeasurement>GB</ns1:UnitOfMeasurement>
<ns1:AdditionalItemInfo>XAAS</ns1:AdditionalItemInfo>
<ns1:UsageQuantity>0</ns1:UsageQuantity>
<ns1:ListPriceVersion>1</ns1:ListPriceVersion>
                                     <ns1:NetPriceProtectionDate>2020-
07-11T16:05:56Z</ns1:NetPriceProtectionDate>
<ns1:PricingTerm>1</ns1:PricingTerm>
                                  </ns1:CiscoLine>
                              </ns1:CiscoExtensions>
                          </UserArea>
                      </QuoteLine>
                     <QuoteLine>
                          <LineNumber>5454599411</LineNumber>
                         <Item>
                              <ItemID>
                                  <ID schemeName="PartNumber" 
schemeAgencyName="Cisco">A-WX-STORAGE-INC</ID>
                              </ItemID>
                              <Description>Included Storage 
(1)</Description>
                              <Description type="ServiceLevelName"/>
                             <Description type="ServiceType"/>
                             <Classification>
                                  <Codes>
                                      <Code 
listAgencyName="UNSPSC">43222600</Code>
                                  </Codes>
                                 <Type listName="ProductType" 
listAgencyName="Cisco">NONCONFIGURABLE</Type>
                              </Classification>
                             <Specification>
                                  <Property>
                                      <ParentID>5454599404</ParentID>
                                      <NameValue 
name="BundleIndicator">N</NameValue>
                                      <Description type="Redundancy"/>
                                     <Description type="Default"/>
                                     <Description 
type="OrderedSkuIndicator">N</Description>
```

```
<Effectivity/>
                                      <Effectivity>
                                            <Type>ServiceDuration</Type>
                                           <EffectiveTimePeriod>
<Duration>P0Y0M0DT0H0M</Duration>
                                           </EffectiveTimePeriod>
                                       </Effectivity>
                                   </Property>
                                  <Property>
                                       <NameValue 
name="CCWLineNumber">1.6</NameValue>
                                   </Property>
                                  <Property>
                                       <NameValue 
name="UnitNetPrice">.00</NameValue>
                                   </Property>
                                  <Property>
                                       <NameValue 
name="UnitNetPriceBeforeCredits">.00</NameValue>
                                   </Property>
                               </Specification>
                         \langleItem\rangle<Quantity>20</Quantity>
                         <UnitPrice>
                               <Amount currencyID="USD">.00</Amount>
                          </UnitPrice>
                         <ExtendedAmount 
currencyID="USD">00.00</ExtendedAmount>
                          <TotalAmount 
currencyID="USD">.00</TotalAmount>
                          <PaymentTerm>
                               <Discount>
                                   <Type 
listName="CiscoDiscountType">TotalDiscount</Type>
<DiscountPercent>42.00</DiscountPercent>
                               </Discount>
                               <Discount>
                                   <Type 
listName="CiscoDiscountType">StandardDiscount</Type>
<DiscountPercent>42.00</DiscountPercent>
                               </Discount>
                              <Discount>
                                   <Type 
listName="CiscoDiscountType">PromotionalDiscount</Type>
<DiscountPercent>00.00</DiscountPercent>
                               </Discount>
                               <Discount>
```
 <Type listName="CiscoDiscountType">ContractualDiscount</Type> <DiscountPercent>42.00</DiscountPercent> </Discount> <Discount> <Type listName="CiscoDiscountType">NonStandardDiscount</Type> <DiscountPercent>00.00</DiscountPercent> </Discount> <Discount> <Type listName="CiscoDiscountType">PrePay</Type> <DiscountPercent>00.00</DiscountPercent> </Discount> <Discount> <Type listName="CiscoDiscountType">EffectiveDiscount</Type> <DiscountPercent>42.00</DiscountPercent> </Discount> </PaymentTerm> <Allowance> <Type>Trade in</Type> <Amount currencyID="USD">.00</Amount> </Allowance> <Allowance> <Type>Additional Credit</Type> <Amount currencyID="USD">.00</Amount> </Allowance> <Allowance> <Type>TotalCredit</Type> <Amount currencyID="USD">00.00</Amount> </Allowance> <Allowance> <Type>Subscription Credits</Type> <Amount currencyID="USD">00.00</Amount> </Allowance> <Allowance> <Type>MonthlyCredits</Type> <Amount currencyID="USD">00.00</Amount> </Allowance> <UserArea> <ns1:CiscoExtensions> <ns1:CiscoLine> <ns1:BuyMethod>Cisco</ns1:BuyMethod> <Party category="InstallAddress"> <Location> <Address>

<LineOne>6120 STEWART

AVE</LineOne>

 <LineTwo/> <LineThree/>

<CityName>FREMONT</CityName>

<CountrySubDivisionCode>CA</CountrySubDivisionCode>

<CountryCode>US</CountryCode>

<PostalCode>94538</PostalCode>

 </Address> </Location> </Party> <Party

category="ServiceToAddress">

 <Location> <Address> <Name>Test Service

<LineOne>6120 STEWART

To</Name>

AVE</LineOne>

<CityName>FREMONT</CityName>

<CountrySubDivisionCode>CA</CountrySubDivisionCode>

<CountryCode>US</CountryCode>

<PostalCode>94538</PostalCode>

 </Address> </Location> </Party> <ns1:ConfigurationReference> <Status>  $<$ Reason $/$  </Status> </ns1:ConfigurationReference> <ns1:ConfigurationReference>

<ns1:VerifiedConfigurationIndicator/>

 </ns1:ConfigurationReference> <ns1:ConfiguratorInformation> <ns1:ConfigurationPath>A-WX-

STORAGE-INC</ns1:ConfigurationPath>

<ns1:ProductConfigurationReference>C88986890</ns1:ProductConfiguration Reference>

<ns1:ConfigurationSelectCode>USER</ns1:ConfigurationSelectCode> </ns1:ConfiguratorInformation>

```
 <ns1:MagicKey>Q5454599411-
000</ns1:MagicKey>
                                    <ns1:RequestedStartDate>2020-06-
14</ns1:RequestedStartDate>
<ns1:InitialTerm>1</ns1:InitialTerm>
<ns1:AutoRenewalTerm>12</ns1:AutoRenewalTerm>
                                     <ns1:BillingModel>Monthly 
Billing</ns1:BillingModel>
<ns1:ChargeType>Recurring</ns1:ChargeType>
<ns1:UnitOfMeasurement>GB</ns1:UnitOfMeasurement>
<ns1:AdditionalItemInfo>XAAS</ns1:AdditionalItemInfo>
<ns1:UsageQuantity>0</ns1:UsageQuantity>
<ns1:ListPriceVersion>1</ns1:ListPriceVersion>
                                     <ns1:NetPriceProtectionDate>2020-
07-11T16:05:56Z</ns1:NetPriceProtectionDate>
<ns1:PricingTerm>1</ns1:PricingTerm>
                                 </ns1:CiscoLine>
                             </ns1:CiscoExtensions>
                         </UserArea>
                     </QuoteLine>
                    <QuoteLine>
                         <LineNumber>5454599412</LineNumber>
                        <Item>
                             <ItemID>
                                 <ID schemeName="PartNumber" 
schemeAgencyName="Cisco">SVS-WX-SUPT-BAS</ID>
                             </ItemID>
                            <Description>Basic Support for 
WebEx</Description>
                             <Description 
type="ServiceLevelName">SWCS</Description>
                             <Description type="ServiceType"/>
                            <Classification>
                                 <Codes>
 <Code 
listAgencyName="UNSPSC">43222600</Code>
                                 </Codes>
                                <Type listName="ProductType" 
listAgencyName="Cisco">NONCONFIGURABLE</Type>
                             </Classification>
                            <Specification>
                                 <Property>
                                     <ParentID>5454599404</ParentID>
```

```
 <NameValue 
name="BundleIndicator">N</NameValue>
                                      <Description type="Redundancy"/>
                                      <Description type="Default"/>
                                      <Description 
type="OrderedSkuIndicator">N</Description>
                                      <Effectivity/>
                                      <Effectivity>
                                           <Type>ServiceDuration</Type>
                                          <EffectiveTimePeriod>
<Duration>P0Y0M0DT0H0M</Duration>
                                           </EffectiveTimePeriod>
                                       </Effectivity>
                                  </Property>
                                  <Property>
                                       <NameValue 
name="CCWLineNumber">1.7</NameValue>
                                   </Property>
                                   <Property>
                                       <NameValue 
name="UnitNetPrice">.00</NameValue>
                                   </Property>
                                  <Property>
                                       <NameValue 
name="UnitNetPriceBeforeCredits">.00</NameValue>
                                   </Property>
                              </Specification>
                         \langle/Item>
                         <Quantity>1</Quantity>
                         <UnitPrice>
                               <Amount currencyID="USD">.00</Amount>
                          </UnitPrice>
                         <ExtendedAmount 
currencyID="USD">00.00</ExtendedAmount>
                          <TotalAmount 
currencyID="USD">.00</TotalAmount>
                          <PaymentTerm>
                              <Discount>
                                   <Type 
listName="CiscoDiscountType">TotalDiscount</Type>
<DiscountPercent>42.00</DiscountPercent>
                              </Discount>
                             <Discount>
                                   <Type 
listName="CiscoDiscountType">StandardDiscount</Type>
<DiscountPercent>42.00</DiscountPercent>
                              </Discount>
                             <Discount>
```
 <Type listName="CiscoDiscountType">PromotionalDiscount</Type> <DiscountPercent>00.00</DiscountPercent> </Discount> <Discount> <Type listName="CiscoDiscountType">ContractualDiscount</Type> <DiscountPercent>42.00</DiscountPercent> </Discount> <Discount> <Type listName="CiscoDiscountType">NonStandardDiscount</Type> <DiscountPercent>00.00</DiscountPercent> </Discount> <Discount> <Type listName="CiscoDiscountType">PrePay</Type> <DiscountPercent>00.00</DiscountPercent> </Discount> <Discount> <Type listName="CiscoDiscountType">EffectiveDiscount</Type> <DiscountPercent>42.00</DiscountPercent> </Discount> </PaymentTerm> <Allowance> <Type>Trade in</Type> <Amount currencyID="USD">.00</Amount> </Allowance> <Allowance> <Type>Additional Credit</Type> <Amount currencyID="USD">.00</Amount> </Allowance> <Allowance> <Type>TotalCredit</Type> <Amount currencyID="USD">00.00</Amount> </Allowance> <Allowance> <Type>Subscription Credits</Type> <Amount currencyID="USD">00.00</Amount> </Allowance> <Allowance> <Type>MonthlyCredits</Type> <Amount currencyID="USD">00.00</Amount> </Allowance> <UserArea> <ns1:CiscoExtensions>

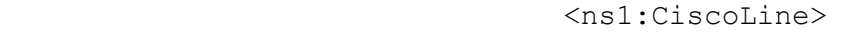

<ns1:BuyMethod>Cisco</ns1:BuyMethod>

<Party category="InstallAddress"> <Location> <Address>

<LineOne>6120 STEWART

AVE</LineOne>

<LineTwo/> <LineThree/>

<CityName>FREMONT</CityName>

<CountrySubDivisionCode>CA</CountrySubDivisionCode>

<CountryCode>US</CountryCode>

<PostalCode>94538</PostalCode>

 </Address> </Location> </Party> <Party

category="ServiceToAddress">

 <Location> <Address> <Name>Test Service

To</Name>

<LineOne>6120 STEWART

AVE</LineOne>

<CityName>FREMONT</CityName>

<CountrySubDivisionCode>CA</CountrySubDivisionCode>

<CountryCode>US</CountryCode>

<PostalCode>94538</PostalCode>

 </Address> </Location> </Party> <ns1:ConfigurationReference> <Status>  $<sub>Reason</sub>$ </sub> </Status> </ns1:ConfigurationReference> <ns1:ConfigurationReference> <ns1:VerifiedConfigurationIndicator/> </ns1:ConfigurationReference> <ns1:ConfiguratorInformation> <ns1:ConfigurationPath>SVS-WX-

SUPT-BAS</ns1:ConfigurationPath>

<ns1:ProductConfigurationReference>C26859192</ns1:ProductConfiguration Reference> <ns1:ConfigurationSelectCode>USER</ns1:ConfigurationSelectCode> </ns1:ConfiguratorInformation> <ns1:MagicKey>Q5454599412- 000</ns1:MagicKey> <ns1:RequestedStartDate>2020-06- 14</ns1:RequestedStartDate> <ns1:InitialTerm>1</ns1:InitialTerm> <ns1:AutoRenewalTerm>12</ns1:AutoRenewalTerm> <ns1:BillingModel>Monthly Billing</ns1:BillingModel> <ns1:ChargeType>Recurring</ns1:ChargeType> <ns1:UnitOfMeasurement>Each</ns1:UnitOfMeasurement> <ns1:AdditionalItemInfo>XAAS</ns1:AdditionalItemInfo> <ns1:UsageQuantity>0</ns1:UsageQuantity> <ns1:ListPriceVersion>3</ns1:ListPriceVersion> <ns1:NetPriceProtectionDate>2020- 07-11T16:05:56Z</ns1:NetPriceProtectionDate> <ns1:PricingTerm>1</ns1:PricingTerm> </ns1:CiscoLine> </ns1:CiscoExtensions> </UserArea> </QuoteLine> <QuoteLine> <LineNumber>5454599413</LineNumber>  $(T+em)$  <ItemID> <ID schemeName="PartNumber" schemeAgencyName="Cisco">A-WX-NU-ECTR-100</ID> </ItemID> <Description>Event Center Capacity 100 (1)</Description> <Description type="ServiceLevelName"/> <Description type="ServiceType"/> <Classification> <Codes> <Code listAgencyName="UNSPSC">43222600</Code> </Codes> <Type listName="ProductType" listAgencyName="Cisco">NONCONFIGURABLE</Type>

```
 </Classification>
                              <Specification>
                                   <Property>
                                       <ParentID>5454599404</ParentID>
                                      <NameValue 
name="BundleIndicator">N</NameValue>
                                      <Description type="Redundancy"/>
                                      <Description type="Default"/>
                                       <Description 
type="OrderedSkuIndicator">N</Description>
                                      <Effectivity/>
                                      <Effectivity>
                                           <Type>ServiceDuration</Type>
                                          <EffectiveTimePeriod>
<Duration>P0Y0M0DT0H0M</Duration>
                                           </EffectiveTimePeriod>
                                       </Effectivity>
                                   </Property>
                                   <Property>
                                       <NameValue 
name="CCWLineNumber">1.8</NameValue>
                                   </Property>
                                  <Property>
                                       <NameValue 
name="UnitNetPrice">114.84</NameValue>
                                   </Property>
                                  <Property>
                                       <NameValue 
name="UnitNetPriceBeforeCredits">114.84</NameValue>
                                   </Property>
                               </Specification>
                         \langle/Item>
                         <Quantity>123</Quantity>
                         <UnitPrice>
                               <Amount currencyID="USD">198.00</Amount>
                          </UnitPrice>
                         <ExtendedAmount 
currencyID="USD">24354.00</ExtendedAmount>
                          <TotalAmount 
currencyID="USD">14125.32</TotalAmount>
                          <PaymentTerm>
                               <Discount>
                                   <Type 
listName="CiscoDiscountType">TotalDiscount</Type>
<DiscountPercent>42.00</DiscountPercent>
                               </Discount>
                               <Discount>
                                   <Type 
listName="CiscoDiscountType">StandardDiscount</Type>
```
<DiscountPercent>42.00</DiscountPercent> </Discount> <Discount> <Type listName="CiscoDiscountType">PromotionalDiscount</Type> <DiscountPercent>00.00</DiscountPercent> </Discount> <Discount> <Type listName="CiscoDiscountType">ContractualDiscount</Type> <DiscountPercent>42.00</DiscountPercent> </Discount> <Discount> <Type listName="CiscoDiscountType">NonStandardDiscount</Type> <DiscountPercent>00.00</DiscountPercent> </Discount> <Discount> <Type listName="CiscoDiscountType">PrePay</Type> <DiscountPercent>00.00</DiscountPercent> </Discount> <Discount> <Type listName="CiscoDiscountType">EffectiveDiscount</Type> <DiscountPercent>42.00</DiscountPercent> </Discount> </PaymentTerm> <Allowance> <Type>Trade in</Type> <Amount currencyID="USD">.00</Amount> </Allowance> <Allowance> <Type>Additional Credit</Type> <Amount currencyID="USD">.00</Amount> </Allowance> <Allowance> <Type>TotalCredit</Type> <Amount currencyID="USD">00.00</Amount> </Allowance> <Allowance> <Type>Subscription Credits</Type> <Amount currencyID="USD">00.00</Amount> </Allowance> <Allowance> <Type>MonthlyCredits</Type>

 <Amount currencyID="USD">00.00</Amount> </Allowance> <UserArea> <ns1:CiscoExtensions> <ns1:CiscoLine> <ns1:BuyMethod>Cisco</ns1:BuyMethod> <Party category="InstallAddress"> <Location> <Address> <LineOne>6120 STEWART AVE</LineOne> <LineTwo/> <LineThree/> <CityName>FREMONT</CityName> <CountrySubDivisionCode>CA</CountrySubDivisionCode> <CountryCode>US</CountryCode> <PostalCode>94538</PostalCode> </Address> </Location> </Party> <Party category="ServiceToAddress"> <Location> <Address> <Name>Test Service To</Name> <LineOne>6120 STEWART AVE</LineOne> <CityName>FREMONT</CityName> <CountrySubDivisionCode>CA</CountrySubDivisionCode> <CountryCode>US</CountryCode> <PostalCode>94538</PostalCode> </Address> </Location> </Party> <ns1:ConfigurationReference> <Status>  $<$ Reason $/$ > </Status>

 </ns1:ConfigurationReference> <ns1:ConfigurationReference>

<ns1:VerifiedConfigurationIndicator/>

 </ns1:ConfigurationReference> <ns1:ConfiguratorInformation> <ns1:ConfigurationPath>A-WX-NU-ECTR-100</ns1:ConfigurationPath> <ns1:ProductConfigurationReference>C71280718</ns1:ProductConfiguration Reference> <ns1:ConfigurationSelectCode>USER</ns1:ConfigurationSelectCode> </ns1:ConfiguratorInformation> <ns1:MagicKey>Q5454599413- 000</ns1:MagicKey> <ns1:RequestedStartDate>2020-06- 14</ns1:RequestedStartDate> <ns1:InitialTerm>1</ns1:InitialTerm> <ns1:AutoRenewalTerm>12</ns1:AutoRenewalTerm> <ns1:BillingModel>Monthly Billing</ns1:BillingModel> <ns1:ChargeType>Recurring</ns1:ChargeType> <ns1:UnitOfMeasurement>User</ns1:UnitOfMeasurement> <ns1:AdditionalItemInfo>XAAS</ns1:AdditionalItemInfo> <ns1:UsageQuantity>0</ns1:UsageQuantity> <ns1:ListPriceVersion>1</ns1:ListPriceVersion> <ns1:NetPriceProtectionDate>2020- 07-11T16:05:56Z</ns1:NetPriceProtectionDate> <ns1:PricingTerm>1</ns1:PricingTerm> </ns1:CiscoLine> </ns1:CiscoExtensions> </UserArea> </QuoteLine> <QuoteLine> <LineNumber>5454599414</LineNumber> <Item> <ItemID> <ID schemeName="PartNumber" schemeAgencyName="Cisco">A-WX-STORAGE-OVR</ID> </ItemID> <Description>Enable Storage Overage (1)</Description> <Description type="ServiceLevelName"/> <Description type="ServiceType"/> <Classification> <Codes>

```
 <Code 
listAgencyName="UNSPSC">43222600</Code>
                                   </Codes>
                                  <Type listName="ProductType" 
listAgencyName="Cisco">NONCONFIGURABLE</Type>
                              </Classification>
                              <Specification>
                                   <Property>
                                       <ParentID>5454599404</ParentID>
                                       <NameValue 
name="BundleIndicator">N</NameValue>
                                      <Description type="Redundancy"/>
                                      <Description type="Default"/>
                                      <Description 
type="OrderedSkuIndicator">N</Description>
                                      <Effectivity/>
                                      <Effectivity>
                                           <Type>ServiceDuration</Type>
                                          <EffectiveTimePeriod>
<Duration>P0Y0M0DT0H0M</Duration>
                                           </EffectiveTimePeriod>
                                       </Effectivity>
                                  </Property>
                                  <Property>
                                       <NameValue 
name="CCWLineNumber">1.9</NameValue>
                                   </Property>
                                   <Property>
                                       <NameValue 
name="UnitNetPrice">2.11</NameValue>
                                   </Property>
                                  <Property>
                                       <NameValue 
name="UnitNetPriceBeforeCredits">2.11</NameValue>
                                   </Property>
                              </Specification>
                         \langleItem>
                         <Quantity>1</Quantity>
                         <UnitPrice>
                               <Amount currencyID="USD">3.63</Amount>
                          </UnitPrice>
                         <ExtendedAmount 
currencyID="USD">3.63</ExtendedAmount>
                          <TotalAmount 
currencyID="USD">2.11</TotalAmount>
                          <PaymentTerm>
                              <Discount>
                                   <Type 
listName="CiscoDiscountType">TotalDiscount</Type>
<DiscountPercent>42.00</DiscountPercent>
```
 </Discount> <Discount> <Type listName="CiscoDiscountType">StandardDiscount</Type> <DiscountPercent>42.00</DiscountPercent> </Discount> <Discount> <Type listName="CiscoDiscountType">PromotionalDiscount</Type> <DiscountPercent>00.00</DiscountPercent> </Discount> <Discount> <Type listName="CiscoDiscountType">ContractualDiscount</Type> <DiscountPercent>42.00</DiscountPercent> </Discount> <Discount> <Type listName="CiscoDiscountType">NonStandardDiscount</Type> <DiscountPercent>00.00</DiscountPercent> </Discount> <Discount> <Type listName="CiscoDiscountType">PrePay</Type> <DiscountPercent>00.00</DiscountPercent> </Discount> <Discount> <Type listName="CiscoDiscountType">EffectiveDiscount</Type> <DiscountPercent>42.00</DiscountPercent> </Discount> </PaymentTerm> <Allowance> <Type>Trade in</Type> <Amount currencyID="USD">.00</Amount> </Allowance> <Allowance> <Type>Additional Credit</Type> <Amount currencyID="USD">.00</Amount> </Allowance> <Allowance> <Type>TotalCredit</Type> <Amount currencyID="USD">00.00</Amount> </Allowance> <Allowance> <Type>Subscription Credits</Type>

 <Amount currencyID="USD">00.00</Amount> </Allowance> <Allowance> <Type>MonthlyCredits</Type> <Amount currencyID="USD">00.00</Amount> </Allowance> <UserArea> <ns1:CiscoExtensions> <ns1:CiscoLine> <ns1:BuyMethod>Cisco</ns1:BuyMethod> <Party category="InstallAddress"> <Location> <Address> <LineOne>6120 STEWART AVE</LineOne> <LineTwo/> <LineThree/> <CityName>FREMONT</CityName> <CountrySubDivisionCode>CA</CountrySubDivisionCode> <CountryCode>US</CountryCode> <PostalCode>94538</PostalCode> </Address> </Location> </Party> <Party category="ServiceToAddress"> <Location> <Address> <Name>Test Service To</Name> <LineOne>6120 STEWART AVE</LineOne> <CityName>FREMONT</CityName> <CountrySubDivisionCode>CA</CountrySubDivisionCode> <CountryCode>US</CountryCode> <PostalCode>94538</PostalCode> </Address> </Location> </Party> <ns1:ConfigurationReference> <Status>  $<sub>Reason</sub>$ </sub> </Status>

 </ns1:ConfigurationReference> <ns1:ConfigurationReference> <ns1:VerifiedConfigurationIndicator/> </ns1:ConfigurationReference> <ns1:ConfiguratorInformation> <ns1:ConfigurationPath>A-WX-STORAGE-OVR</ns1:ConfigurationPath> <ns1:ProductConfigurationReference>C23362740</ns1:ProductConfiguration Reference> <ns1:ConfigurationSelectCode>USER</ns1:ConfigurationSelectCode> </ns1:ConfiguratorInformation> <ns1:MagicKey>Q5454599414- 000</ns1:MagicKey> <ns1:RequestedStartDate>2020-06- 14</ns1:RequestedStartDate> <ns1:InitialTerm>1</ns1:InitialTerm> <ns1:AutoRenewalTerm>12</ns1:AutoRenewalTerm> <ns1:BillingModel>Monthly Billing</ns1:BillingModel> <ns1:ChargeType>Usage</ns1:ChargeType> <ns1:UnitOfMeasurement>GB</ns1:UnitOfMeasurement> <ns1:AdditionalItemInfo>XAAS</ns1:AdditionalItemInfo> <ns1:UsageQuantity>0</ns1:UsageQuantity> <ns1:ListPriceVersion>1</ns1:ListPriceVersion> <ns1:NetPriceProtectionDate>2020- 07-11T16:05:56Z</ns1:NetPriceProtectionDate> </ns1:CiscoLine> </ns1:CiscoExtensions> </UserArea> </QuoteLine> <QuoteLine> <LineNumber>5454599415</LineNumber> <Item> <ItemID> <ID schemeName="PartNumber" schemeAgencyName="Cisco">A-WX-NU-MTGS-OVR</ID> </ItemID> <Description>Named User Meeting Center Attendee Overage (1)</Description> <Description type="ServiceLevelName"/> <Description type="ServiceType"/> <Classification>

```
 <Codes>
Example 2018 Service Service Service Service Service Service Service Service Service Service Service Service Service Service Service Service Service Service Service Service Service Service Service Service Service Service
listAgencyName="UNSPSC">43222600</Code>
                                        </Codes>
                                       <Type listName="ProductType" 
listAgencyName="Cisco">NONCONFIGURABLE</Type>
                                   </Classification>
                                   <Specification>
                                        <Property>
                                             <ParentID>5454599404</ParentID>
                                            <NameValue 
name="BundleIndicator">N</NameValue>
                                            <Description type="Redundancy"/>
                                            <Description type="Default"/>
                                            <Description 
type="OrderedSkuIndicator">N</Description>
                                            <Effectivity/>
                                             <Effectivity>
                                                  <Type>ServiceDuration</Type>
                                                 <EffectiveTimePeriod>
<Duration>P0Y0M0DT0H0M</Duration>
                                                  </EffectiveTimePeriod>
                                             </Effectivity>
                                        </Property>
                                        <Property>
                                             <NameValue 
name="CCWLineNumber">1.10</NameValue>
                                        </Property>
                                       <Property>
                                             <NameValue 
name="UnitNetPrice">21.46</NameValue>
                                        </Property>
                                       <Property>
                                             <NameValue 
name="UnitNetPriceBeforeCredits">21.46</NameValue>
                                        </Property>
                                   </Specification>
                             \langle/Item>
                             <Quantity>1</Quantity>
                             <UnitPrice>
                                   <Amount currencyID="USD">37.00</Amount>
                              </UnitPrice>
                             <ExtendedAmount 
currencyID="USD">37.00</ExtendedAmount>
                              <TotalAmount 
currencyID="USD">21.46</TotalAmount>
                              <PaymentTerm>
                                   <Discount>
                                        <Type 
listName="CiscoDiscountType">TotalDiscount</Type>
```
<DiscountPercent>42.00</DiscountPercent> </Discount> <Discount> <Type listName="CiscoDiscountType">StandardDiscount</Type> <DiscountPercent>42.00</DiscountPercent> </Discount> <Discount> <Type listName="CiscoDiscountType">PromotionalDiscount</Type> <DiscountPercent>00.00</DiscountPercent> </Discount> <Discount> <Type listName="CiscoDiscountType">ContractualDiscount</Type> <DiscountPercent>42.00</DiscountPercent> </Discount> <Discount> <Type listName="CiscoDiscountType">NonStandardDiscount</Type> <DiscountPercent>00.00</DiscountPercent> </Discount> <Discount> <Type listName="CiscoDiscountType">PrePay</Type> <DiscountPercent>00.00</DiscountPercent> </Discount> <Discount> <Type listName="CiscoDiscountType">EffectiveDiscount</Type> <DiscountPercent>42.00</DiscountPercent> </Discount> </PaymentTerm> <Allowance> <Type>Trade in</Type> <Amount currencyID="USD">.00</Amount> </Allowance> <Allowance> <Type>Additional Credit</Type> <Amount currencyID="USD">.00</Amount> </Allowance> <Allowance> <Type>TotalCredit</Type> <Amount currencyID="USD">00.00</Amount> </Allowance>

 <Allowance> <Type>Subscription Credits</Type> <Amount currencyID="USD">00.00</Amount> </Allowance> <Allowance> <Type>MonthlyCredits</Type> <Amount currencyID="USD">00.00</Amount> </Allowance> <UserArea> <ns1:CiscoExtensions> <ns1:CiscoLine> <ns1:BuyMethod>Cisco</ns1:BuyMethod> <Party category="InstallAddress"> <Location> <Address> <LineOne>6120 STEWART AVE</LineOne> <LineTwo/> <LineThree/> <CityName>FREMONT</CityName> <CountrySubDivisionCode>CA</CountrySubDivisionCode> <CountryCode>US</CountryCode> <PostalCode>94538</PostalCode> </Address> </Location> </Party> <Party category="ServiceToAddress"> <Location> <Address> <Name>Test Service To</Name> <LineOne>6120 STEWART AVE</LineOne> <CityName>FREMONT</CityName> <CountrySubDivisionCode>CA</CountrySubDivisionCode> <CountryCode>US</CountryCode> <PostalCode>94538</PostalCode> </Address> </Location> </Party> <ns1:ConfigurationReference> <Status>

 $<$ Reason $/$  </Status> </ns1:ConfigurationReference> <ns1:ConfigurationReference> <ns1:VerifiedConfigurationIndicator/> </ns1:ConfigurationReference> <ns1:ConfiguratorInformation> <ns1:ConfigurationPath>A-WX-NU-MTGS-OVR</ns1:ConfigurationPath> <ns1:ProductConfigurationReference>C79997644</ns1:ProductConfiguration Reference> <ns1:ConfigurationSelectCode>USER</ns1:ConfigurationSelectCode> </ns1:ConfiguratorInformation> <ns1:MagicKey>Q5454599415- 000</ns1:MagicKey> <ns1:RequestedStartDate>2020-06- 14</ns1:RequestedStartDate> <ns1:InitialTerm>1</ns1:InitialTerm> <ns1:AutoRenewalTerm>12</ns1:AutoRenewalTerm> <ns1:BillingModel>Monthly Billing</ns1:BillingModel> <ns1:ChargeType>Usage</ns1:ChargeType> <ns1:UnitOfMeasurement>Attendee</ns1:UnitOfMeasurement> <ns1:AdditionalItemInfo>XAAS</ns1:AdditionalItemInfo> <ns1:UsageQuantity>234</ns1:UsageQuantity> <ns1:ListPriceVersion>2</ns1:ListPriceVersion> <ns1:NetPriceProtectionDate>2020- 07-11T16:05:56Z</ns1:NetPriceProtectionDate> </ns1:CiscoLine> </ns1:CiscoExtensions> </UserArea> </QuoteLine> <QuoteLine> <LineNumber>5454599416</LineNumber> <Item> <ItemID> <ID schemeName="PartNumber" schemeAgencyName="Cisco">A-WX-NU-ECTR-OVR</ID> </ItemID> <Description>Event Center Attendee Overage (1)</Description> <Description type="ServiceLevelName"/>

```
 <Description type="ServiceType"/>
                              <Classification>
                                   <Codes>
                                       <Code 
listAgencyName="UNSPSC">43222600</Code>
                                   </Codes>
                                  <Type listName="ProductType" 
listAgencyName="Cisco">NONCONFIGURABLE</Type>
                               </Classification>
                              <Specification>
                                   <Property>
                                       <ParentID>5454599404</ParentID>
                                      <NameValue 
name="BundleIndicator">N</NameValue>
                                      <Description type="Redundancy"/>
                                      <Description type="Default"/>
                                      <Description 
type="OrderedSkuIndicator">N</Description>
                                      <Effectivity/>
                                      <Effectivity>
                                           <Type>ServiceDuration</Type>
                                          <EffectiveTimePeriod>
<Duration>P0Y0M0DT0H0M</Duration>
                                           </EffectiveTimePeriod>
                                       </Effectivity>
                                   </Property>
                                   <Property>
                                       <NameValue 
name="CCWLineNumber">1.11</NameValue>
                                   </Property>
                                  <Property>
                                       <NameValue 
name="UnitNetPrice">21.46</NameValue>
                                   </Property>
                                  <Property>
                                       <NameValue 
name="UnitNetPriceBeforeCredits">21.46</NameValue>
                                   </Property>
                               </Specification>
                         \langle/Item>
                         <Quantity>1</Quantity>
                         <UnitPrice>
                               <Amount currencyID="USD">37.00</Amount>
                          </UnitPrice>
                         <ExtendedAmount 
currencyID="USD">37.00</ExtendedAmount>
                          <TotalAmount 
currencyID="USD">21.46</TotalAmount>
                          <PaymentTerm>
                               <Discount>
```
 <Type listName="CiscoDiscountType">TotalDiscount</Type> <DiscountPercent>42.00</DiscountPercent> </Discount> <Discount> <Type listName="CiscoDiscountType">StandardDiscount</Type> <DiscountPercent>42.00</DiscountPercent> </Discount> <Discount> <Type listName="CiscoDiscountType">PromotionalDiscount</Type> <DiscountPercent>00.00</DiscountPercent> </Discount> <Discount> <Type listName="CiscoDiscountType">ContractualDiscount</Type> <DiscountPercent>42.00</DiscountPercent> </Discount> <Discount> <Type listName="CiscoDiscountType">NonStandardDiscount</Type> <DiscountPercent>00.00</DiscountPercent> </Discount> <Discount> <Type listName="CiscoDiscountType">PrePay</Type> <DiscountPercent>00.00</DiscountPercent> </Discount> <Discount> <Type listName="CiscoDiscountType">EffectiveDiscount</Type> <DiscountPercent>42.00</DiscountPercent> </Discount> </PaymentTerm> <Allowance> <Type>Trade in</Type> <Amount currencyID="USD">.00</Amount> </Allowance> <Allowance> <Type>Additional Credit</Type> <Amount currencyID="USD">.00</Amount> </Allowance> <Allowance> <Type>TotalCredit</Type>

 <Amount currencyID="USD">00.00</Amount> </Allowance> <Allowance> <Type>Subscription Credits</Type> <Amount currencyID="USD">00.00</Amount> </Allowance> <Allowance> <Type>MonthlyCredits</Type> <Amount currencyID="USD">00.00</Amount> </Allowance> <UserArea> <ns1:CiscoExtensions> <ns1:CiscoLine> <ns1:BuyMethod>Cisco</ns1:BuyMethod> <Party category="InstallAddress"> <Location> <Address> <LineOne>6120 STEWART AVE</LineOne> <LineTwo/> <LineThree/> <CityName>FREMONT</CityName> <CountrySubDivisionCode>CA</CountrySubDivisionCode> <CountryCode>US</CountryCode> <PostalCode>94538</PostalCode> </Address> </Location> </Party> <Party category="ServiceToAddress"> <Location> <Address> <Name>Test Service To</Name> <LineOne>6120 STEWART AVE</LineOne> <CityName>FREMONT</CityName> <CountrySubDivisionCode>CA</CountrySubDivisionCode> <CountryCode>US</CountryCode> <PostalCode>94538</PostalCode> </Address> </Location> </Party>

```
 <ns1:ConfigurationReference>
                                          <Status>
                                             <Reason/ </Status>
                                      </ns1:ConfigurationReference>
                                     <ns1:ConfigurationReference>
<ns1:VerifiedConfigurationIndicator/>
                                      </ns1:ConfigurationReference>
                                     <ns1:ConfiguratorInformation>
                                          <ns1:ConfigurationPath>A-WX-
NU-ECTR-OVR</ns1:ConfigurationPath>
<ns1:ProductConfigurationReference>C32348555</ns1:ProductConfiguration
Reference>
<ns1:ConfigurationSelectCode>USER</ns1:ConfigurationSelectCode>
                                      </ns1:ConfiguratorInformation>
                                     <ns1:MagicKey>Q5454599416-
000</ns1:MagicKey>
                                      <ns1:RequestedStartDate>2020-06-
14</ns1:RequestedStartDate>
<ns1:InitialTerm>1</ns1:InitialTerm>
<ns1:AutoRenewalTerm>12</ns1:AutoRenewalTerm>
                                      <ns1:BillingModel>Monthly 
Billing</ns1:BillingModel>
<ns1:ChargeType>Usage</ns1:ChargeType>
<ns1:UnitOfMeasurement>Attendee</ns1:UnitOfMeasurement>
<ns1:AdditionalItemInfo>XAAS</ns1:AdditionalItemInfo>
<ns1:UsageQuantity>123</ns1:UsageQuantity>
<ns1:ListPriceVersion>2</ns1:ListPriceVersion>
                                      <ns1:NetPriceProtectionDate>2020-
07-11T16:05:56Z</ns1:NetPriceProtectionDate>
                                  </ns1:CiscoLine>
                              </ns1:CiscoExtensions>
                         </UserArea>
                     </QuoteLine>
                    <QuoteLine>
                         <LineNumber>5454599407</LineNumber>
                        <Item> <ItemID>
                                 <ID schemeName="PartNumber" 
schemeAgencyName="Cisco">A-WX-EARLY-TERM</ID>
                             </ItemID>
```

```
 <Description>Early Termination 
Fee</Description>
                                   <Description type="ServiceLevelName"/>
                                  <Description type="ServiceType"/>
                                  <Classification>
                                        <Codes>
Example 2018 Service Service Service Service Service Service Service Service Service Service Service Service Service Service Service Service Service Service Service Service Service Service Service Service Service Service
listAgencyName="UNSPSC">43222600</Code>
                                        </Codes>
                                        <Type listName="ProductType" 
listAgencyName="Cisco">NONCONFIGURABLE</Type>
                                   </Classification>
                                  <Specification>
                                        <Property>
                                             <ParentID>5454599404</ParentID>
                                            <NameValue 
name="BundleIndicator">N</NameValue>
                                            <Description type="Redundancy"/>
                                             <Description type="Default"/>
                                             <Description 
type="OrderedSkuIndicator">N</Description>
                                            <Effectivity/>
                                            <Effectivity>
                                                  <Type>ServiceDuration</Type>
                                                 <EffectiveTimePeriod>
<Duration>P0Y0M0DT0H0M</Duration>
                                                  </EffectiveTimePeriod>
                                             </Effectivity>
                                        </Property>
                                       <Property>
                                             <NameValue 
name="CCWLineNumber">1.12</NameValue>
                                        </Property>
                                        <Property>
                                             <NameValue 
name="UnitNetPrice">.00</NameValue>
                                        </Property>
                                       <Property>
                                             <NameValue 
name="UnitNetPriceBeforeCredits">.00</NameValue>
                                        </Property>
                                   </Specification>
                             \langle/Item\rangle<Quantity>1</Quantity>
                              <UnitPrice>
                                   <Amount currencyID="USD">.00</Amount>
                              </UnitPrice>
                             <ExtendedAmount 
currencyID="USD">00.00</ExtendedAmount>
                              <TotalAmount 
currencyID="USD">.00</TotalAmount>
```
 <PaymentTerm> <Discount> <Type listName="CiscoDiscountType">TotalDiscount</Type> <DiscountPercent>00.00</DiscountPercent> </Discount> <Discount> <Type listName="CiscoDiscountType">StandardDiscount</Type> <DiscountPercent>00.00</DiscountPercent> </Discount> <Discount> <Type listName="CiscoDiscountType">PromotionalDiscount</Type> <DiscountPercent>00.00</DiscountPercent> </Discount> <Discount> <Type listName="CiscoDiscountType">ContractualDiscount</Type> <DiscountPercent>00.00</DiscountPercent> </Discount> <Discount> <Type listName="CiscoDiscountType">NonStandardDiscount</Type> <DiscountPercent>00.00</DiscountPercent> </Discount> <Discount> <Type listName="CiscoDiscountType">PrePay</Type> <DiscountPercent>00.00</DiscountPercent> </Discount> <Discount> <Type listName="CiscoDiscountType">EffectiveDiscount</Type> <DiscountPercent>00.00</DiscountPercent> </Discount> </PaymentTerm> <Allowance> <Type>Trade in</Type> <Amount currencyID="USD">.00</Amount> </Allowance> <Allowance> <Type>Additional Credit</Type> <Amount currencyID="USD">.00</Amount> </Allowance>

 <Allowance> <Type>TotalCredit</Type> <Amount currencyID="USD">00.00</Amount> </Allowance> <Allowance> <Type>Subscription Credits</Type> <Amount currencyID="USD">00.00</Amount> </Allowance> <Allowance> <Type>MonthlyCredits</Type> <Amount currencyID="USD">00.00</Amount> </Allowance> <UserArea> <ns1:CiscoExtensions> <ns1:CiscoLine> <ns1:BuyMethod>Cisco</ns1:BuyMethod> <Party category="InstallAddress"> <Location> <Address> <LineOne>6120 STEWART AVE</LineOne> <LineTwo/> <LineThree/> <CityName>FREMONT</CityName> <CountrySubDivisionCode>CA</CountrySubDivisionCode> <CountryCode>US</CountryCode> <PostalCode>94538</PostalCode> </Address> </Location> </Party> <Party category="ServiceToAddress"> <Location> <Address> <Name>Test Service To</Name> <LineOne>6120 STEWART AVE</LineOne> <CityName>FREMONT</CityName> <CountrySubDivisionCode>CA</CountrySubDivisionCode> <CountryCode>US</CountryCode>

<PostalCode>94538</PostalCode>

```
 </Location>
                                      </Party>
                                     <ns1:ConfigurationReference>
                                          <Status>
                                              <Reason/>
                                          </Status>
                                      </ns1:ConfigurationReference>
                                      <ns1:ConfigurationReference>
<ns1:VerifiedConfigurationIndicator/>
                                      </ns1:ConfigurationReference>
                                     <ns1:ConfiguratorInformation>
                                          <ns1:ConfigurationPath>A-WX-
EARLY-TERM</ns1:ConfigurationPath>
<ns1:ProductConfigurationReference>C3713356</ns1:ProductConfigurationR
eference>
<ns1:ConfigurationSelectCode>USER</ns1:ConfigurationSelectCode>
                                      </ns1:ConfiguratorInformation>
                                      <ns1:MagicKey>Q5454599407-
000</ns1:MagicKey>
                                     <ns1:RequestedStartDate>2020-06-
14</ns1:RequestedStartDate>
<ns1:InitialTerm>1</ns1:InitialTerm>
<ns1:AutoRenewalTerm>12</ns1:AutoRenewalTerm>
                                     <ns1:BillingModel>Monthly 
Billing</ns1:BillingModel>
<ns1:ChargeType>ETF</ns1:ChargeType>
<ns1:UnitOfMeasurement>Each</ns1:UnitOfMeasurement>
<ns1:AdditionalItemInfo>XAAS</ns1:AdditionalItemInfo>
<ns1:UsageQuantity>0</ns1:UsageQuantity>
<ns1:ListPriceVersion>1</ns1:ListPriceVersion>
                                     <ns1:NetPriceProtectionDate>2020-
07-11T16:05:56Z</ns1:NetPriceProtectionDate>
                                  </ns1:CiscoLine>
                              </ns1:CiscoExtensions>
                          </UserArea>
                     </QuoteLine>
                 </Quote>
             </DataArea>
         </ShowQuote>
     </soapenv:Body>
</soapenv:Envelope>
```